# **Перспективы импортозамещения в САПР. Программа от АСКОН**

# **Дмитрий Гинда** Руководитель отдела маркетинга АСКОН

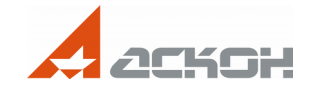

# **Если импортозамещению быть**

# **Сценарии:**

即

- Влияние внешних факторов;
- Предприятие видит в импортозамещении резервы для развития.

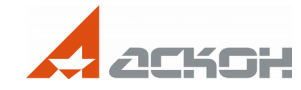

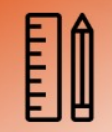

# **Если это внешние факторы**

- Составляем список замещаемого ПО;
- Подбираем отечественные аналоги;
- Производим закупку.

# **ПО закуплено, импортозамещение произведено, предприятие начинает работу...или по прежнему использует иностранное, а купленное лежит на полке**

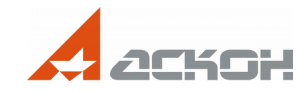

# **Предприятие видит резервы**

- Проводим аудит
- Планируем комплекс мероприятий по импортозамещению
- Выполняем запланированные шаги

# **Изменения будут напрямую зависеть от состояния текущих процессов на предприятии**

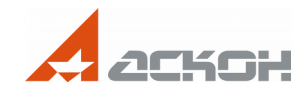

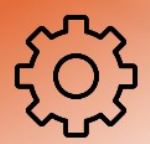

# **Состояние процессов**

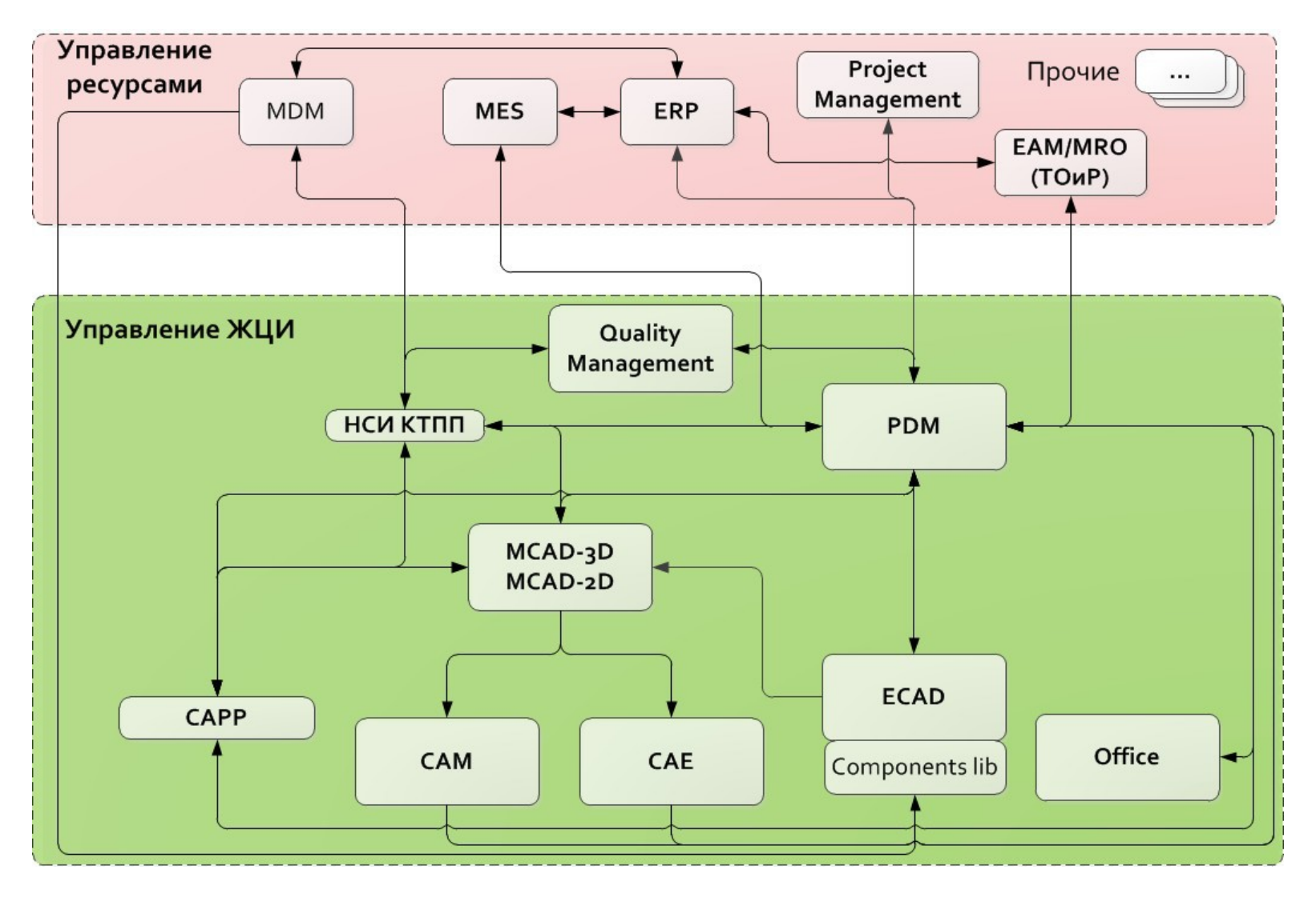

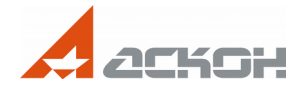

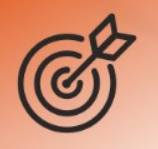

# **Совместимость**

- Чтение и запись документов в формате dwg / dxf;
- Набор настроек для передачи;
- Постоянное обновление конвертера, последняя версия ядра dwg.

# **Преимущества**

- Полное соответствие ЕСКД;
- Чертежи (многолистовые), схемы, спецификации, текстовые документы;
- Успешные примеры по переходу на КОМПАС-График.

# **От простого к сложному: Чертеж с 3D-модели**

# **Чертеж в КОМПАС по модели из стороннего САПР**

- Чтение популярных 3Dформатов
- Разработка документации в соответствие с ЕСКД

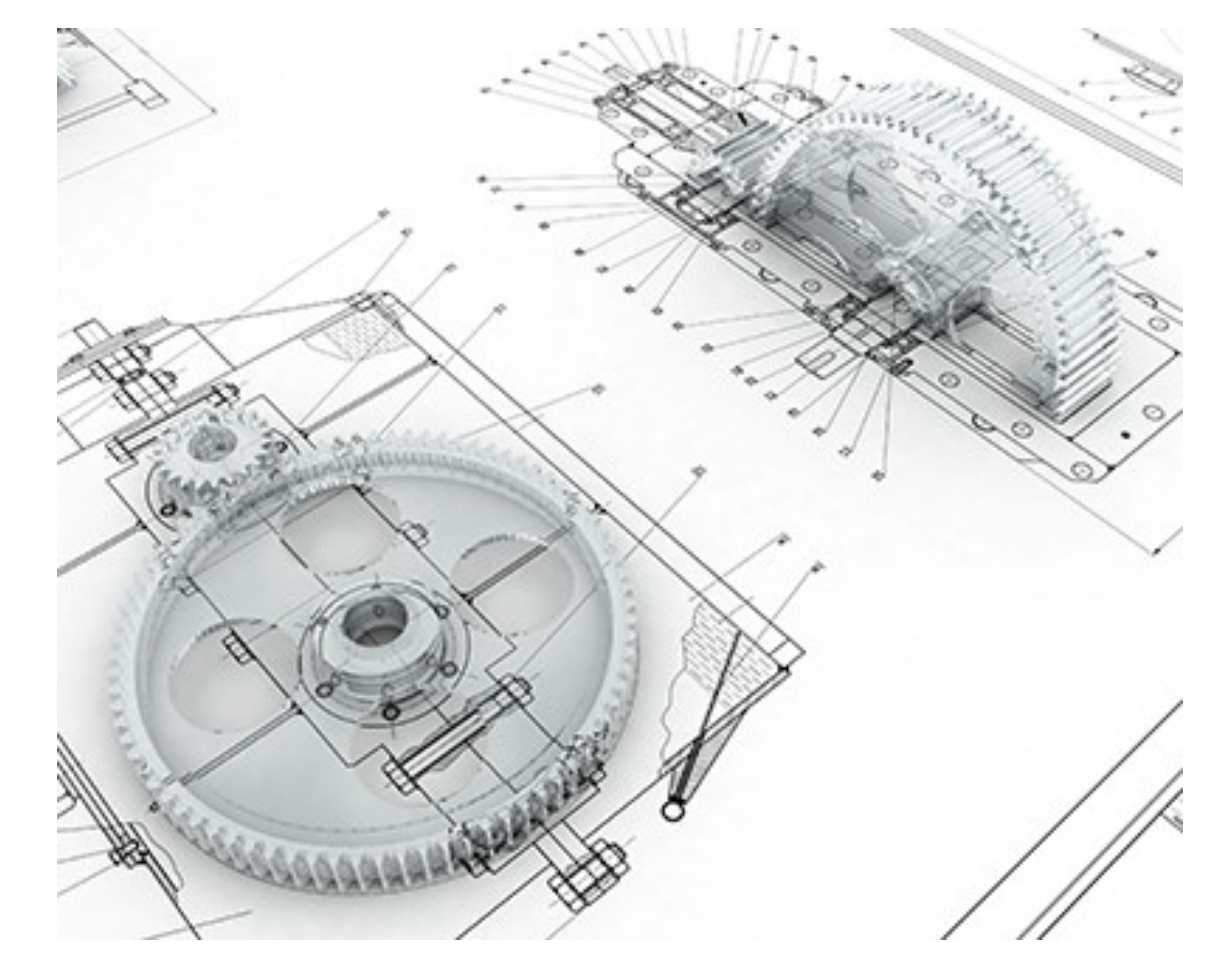

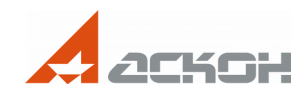

# **От простого к сложному: Проектирование СТО**

- **Разработка технологической оснастки в КОМПАС-3D на основе геометрии из сторонней САПР**
	- Чтение популярных 3Dформатов;
	- Средства коллективной работы;
	- Поддержка методики проектирования «сверхувниз».

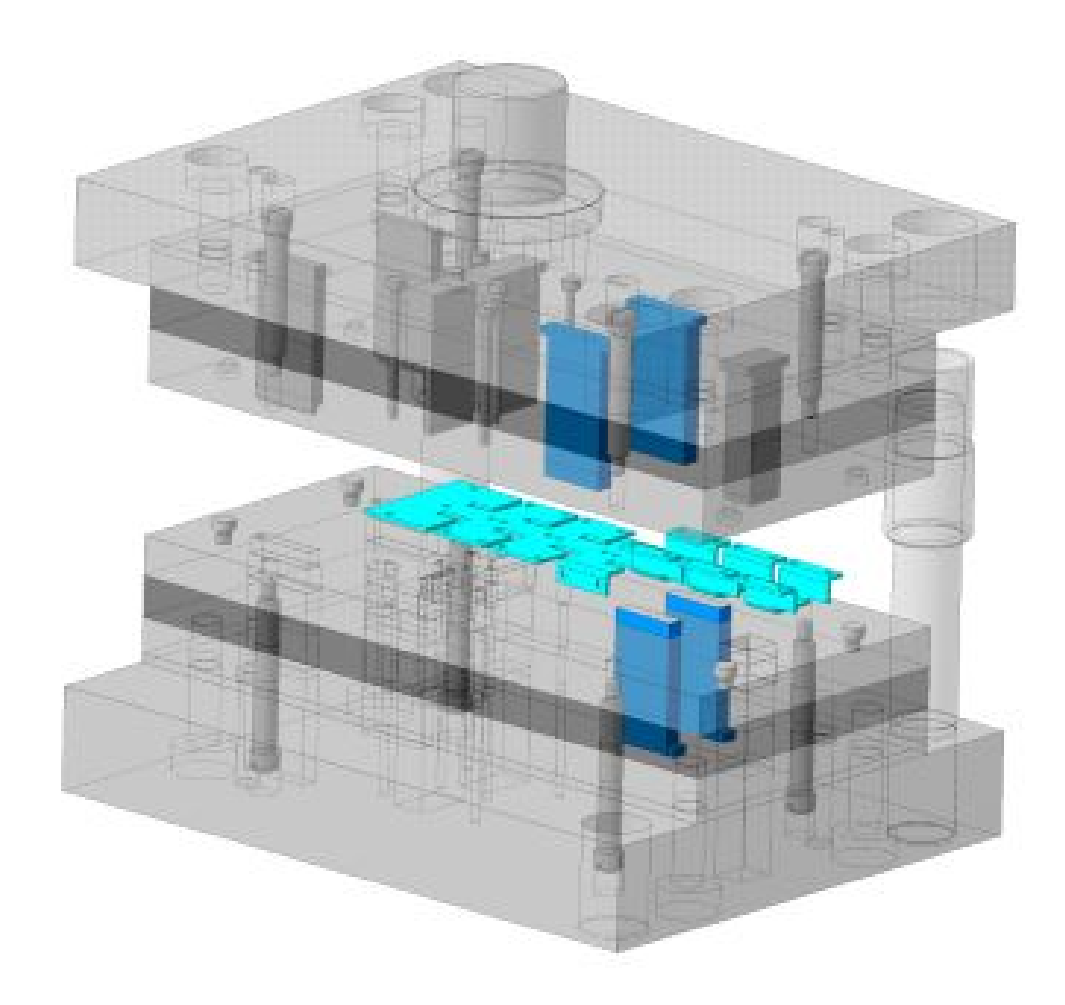

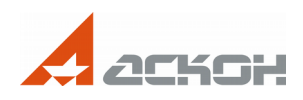

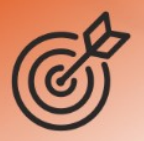

# **От простого к сложному: Разработка узлов**

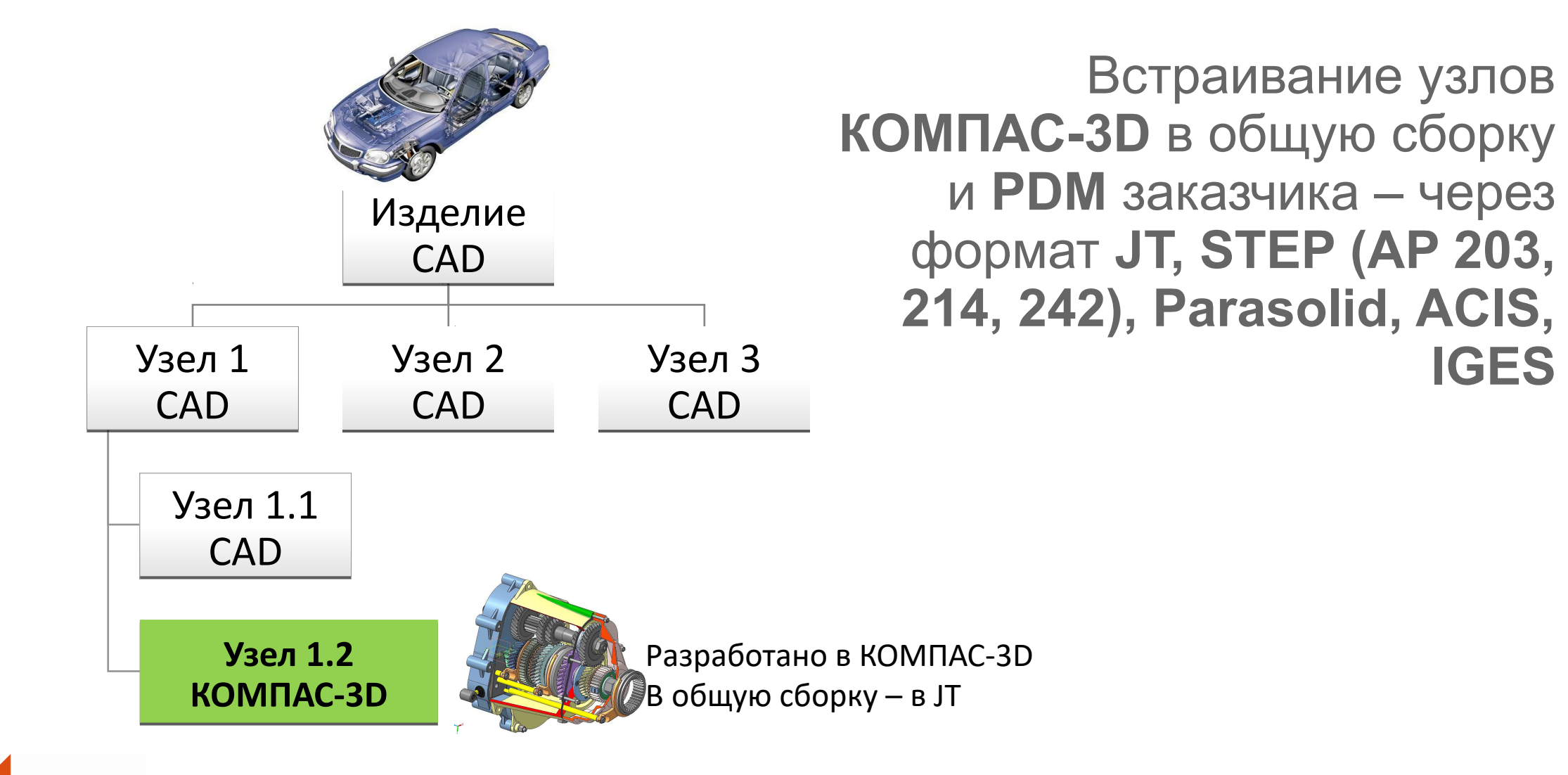

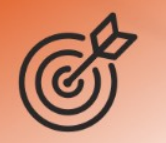

- Разработка головной сборки и ее узлов в КОМПАС-3D;
- Добавление узлов из других САПР в нейтральных форматах.

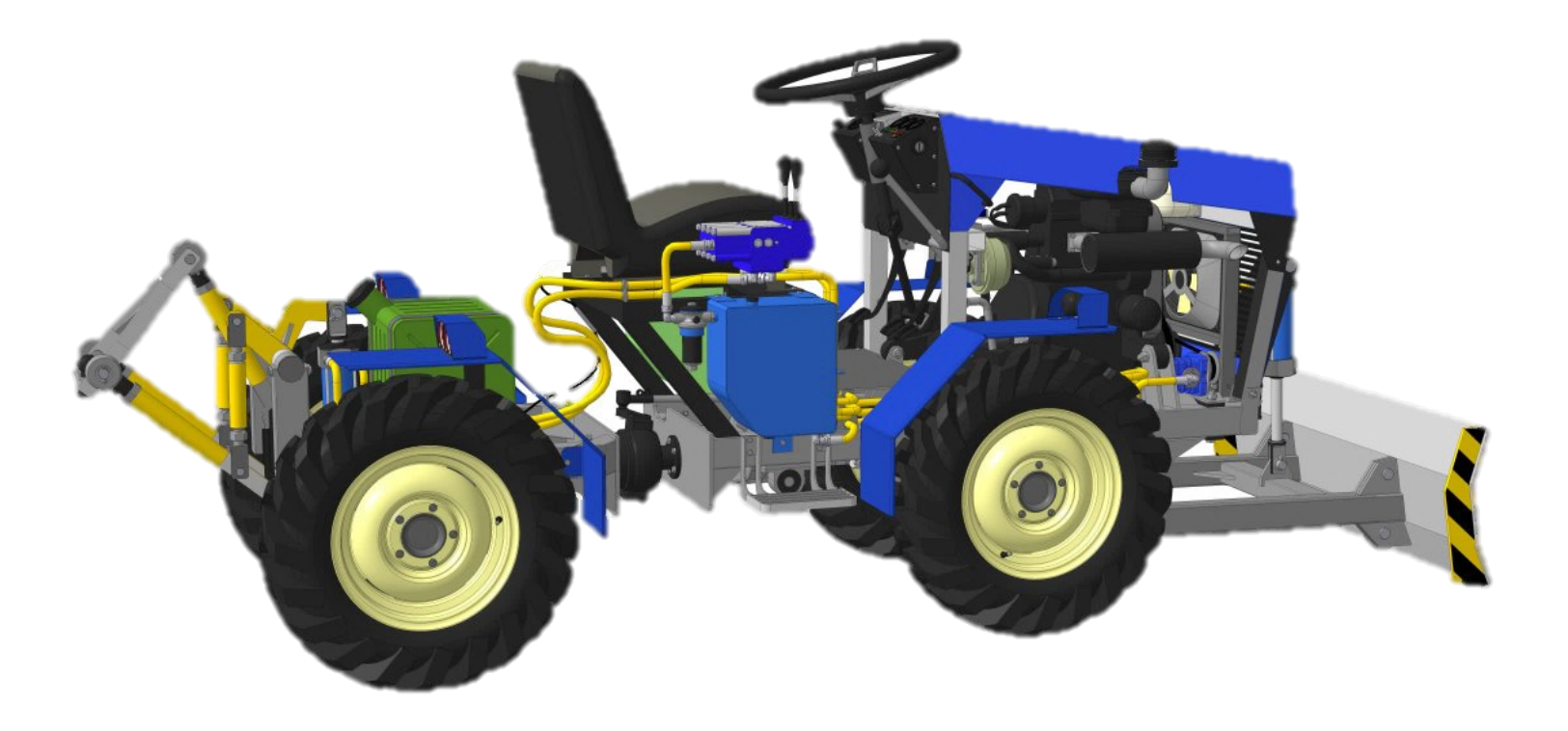

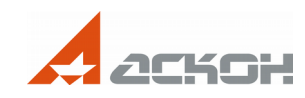

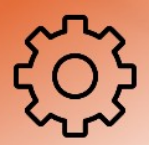

# **Состояние процессов**

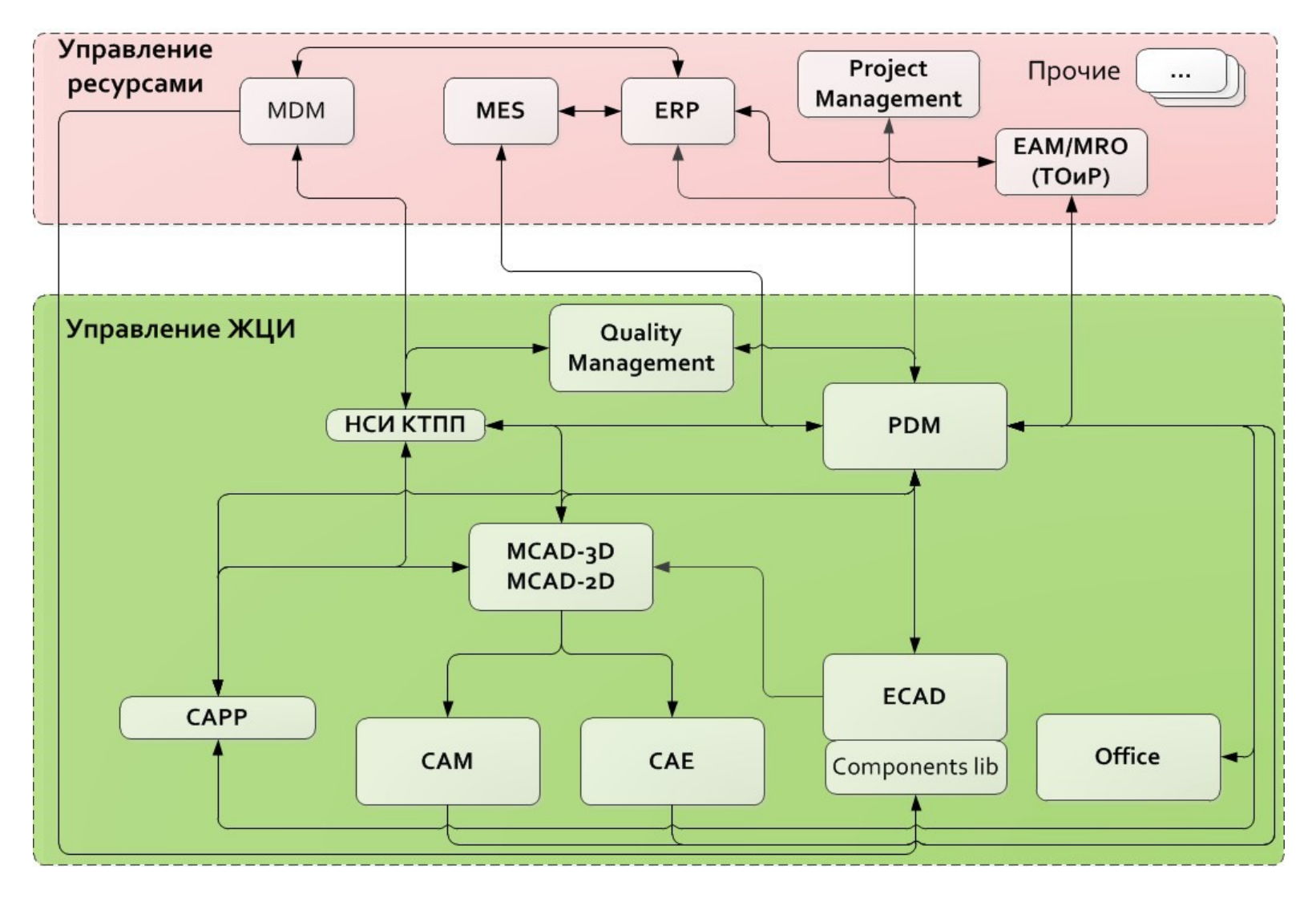

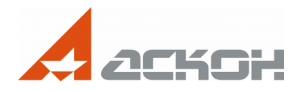

# **От простого к сложному: ВЕРТИКАЛЬ и PDM/PLM**

# **Интеграция САПР ТП ВЕРТИКАЛЬ с используемой PDM:**

- Получение из PDM/PLM данных о ДСЕ (наименование, масса, материал по КД);
- Получение из PDM/PLM данных о структуре изделия для комплектования операций в САПР ТП ВЕРТИКАЛЬ;
- Получение из PDM данных о ранее созданных технологических маршрутах и заготовках;
- Формирование структуры ТП в PDM/PLM по данным из САПР ТП ВЕРТИКАЛЬ;
- Получение из САПР ТП ВЕРТИКАЛЬ в PDM/PLM комплектов технологической документации по технологическим процессам изготовления изделий;
- Корректировка технологических процессов при работе с изменениями.

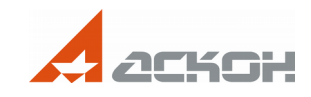

# **От простого к сложному: ВЕРТИКАЛЬ и PDM/PLM**

# **Интеграция САПР ТП ВЕРТИКАЛЬ с используемой CAD:**

- Формирование операционных эскизов в САD и их применение при разработке технологических процессов;
- Получение ассоциативных связей между параметрами электронной модели изделия, разработанной в CAD, и параметрами технологических переходов в технологических процессах.

# **Если CAD-система уже заменена на КОМПАС-3D, то интеграция упрощается**

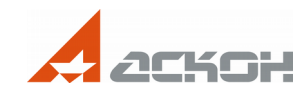

# **От простого к сложному: НСИ (MDM) и PDM/PLM**

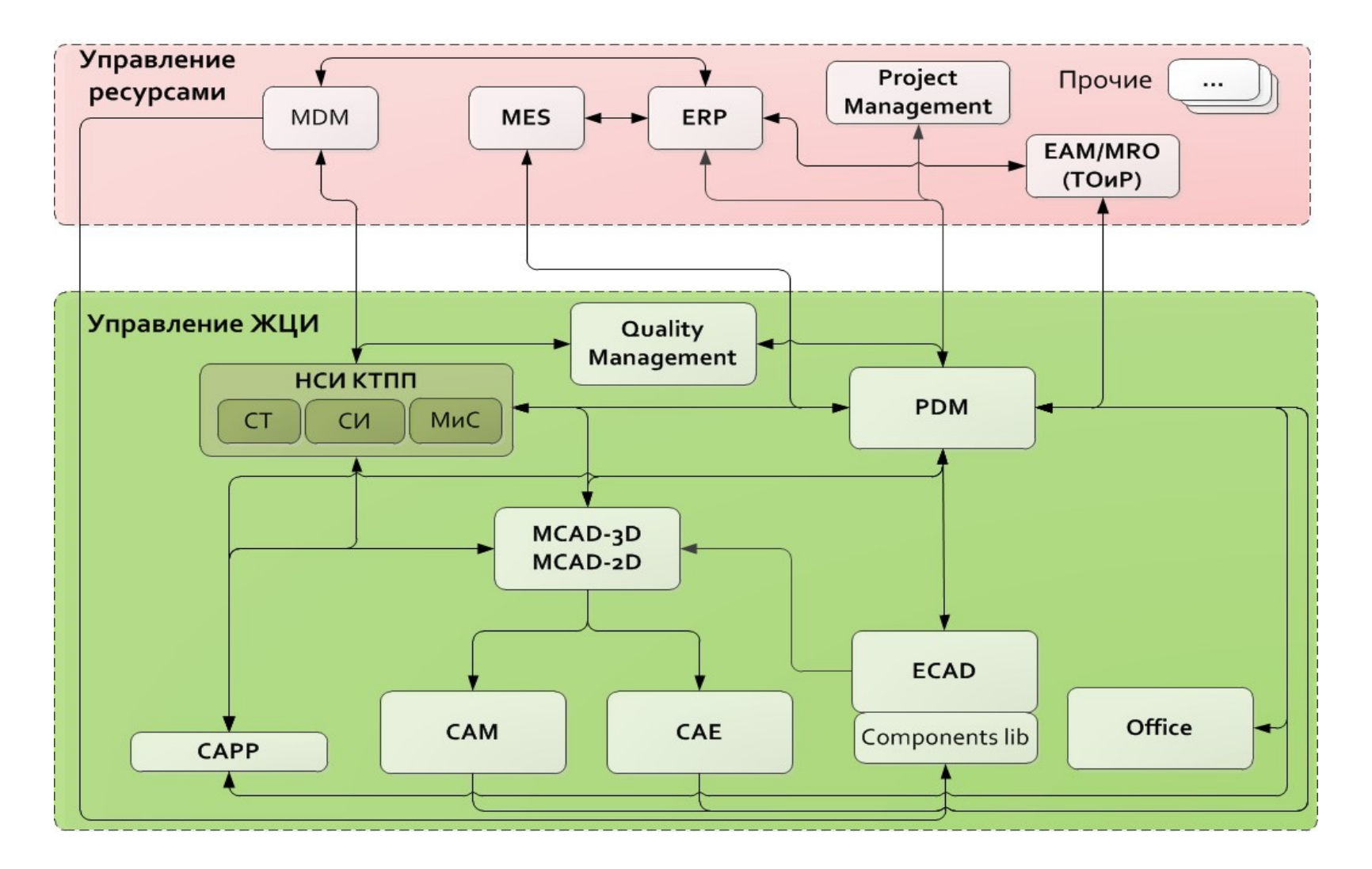

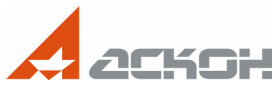

# **От простого к сложному: НСИ (MDM) и PDM/PLM**

### **Основные задачи, решаемые с помощью НСИ КТПП:**

- Ведение отраслевых классификаторов материалов и стандартных изделий;
- Синхронизация с номенклатурными справочниками в учетной системе предприятия;
- Возможность использования данных о материалах и стандартных изделиях в документах, разрабатываемых в CAD-системе;
- Получение справочной информации по свойствам материалов и сортаментов, типоразмерам стандартных изделий, нормативным документам на материалы и стандартные изделия; технологическим данным для процессов подготовки производства.

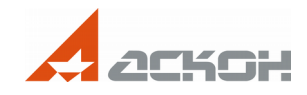

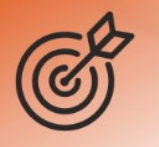

**Интеграция справочников НСИ КТПП АСКОН с используемой CAD:**

• Обеспечение возможности вызова необходимых справочников из CAD и получения данных по справочному элементу НСИ АСКОН в документ CAD.

# **Интеграция справочников НСИ КТПП АСКОН с используемой PDM:**

• Создание в PDM информационного объекта синхронизированного по коду со справочным элементом НСИ АСКОН.

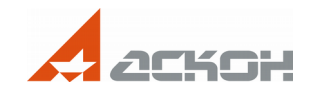

# **От простого к сложному: QM и PDM/PLM**

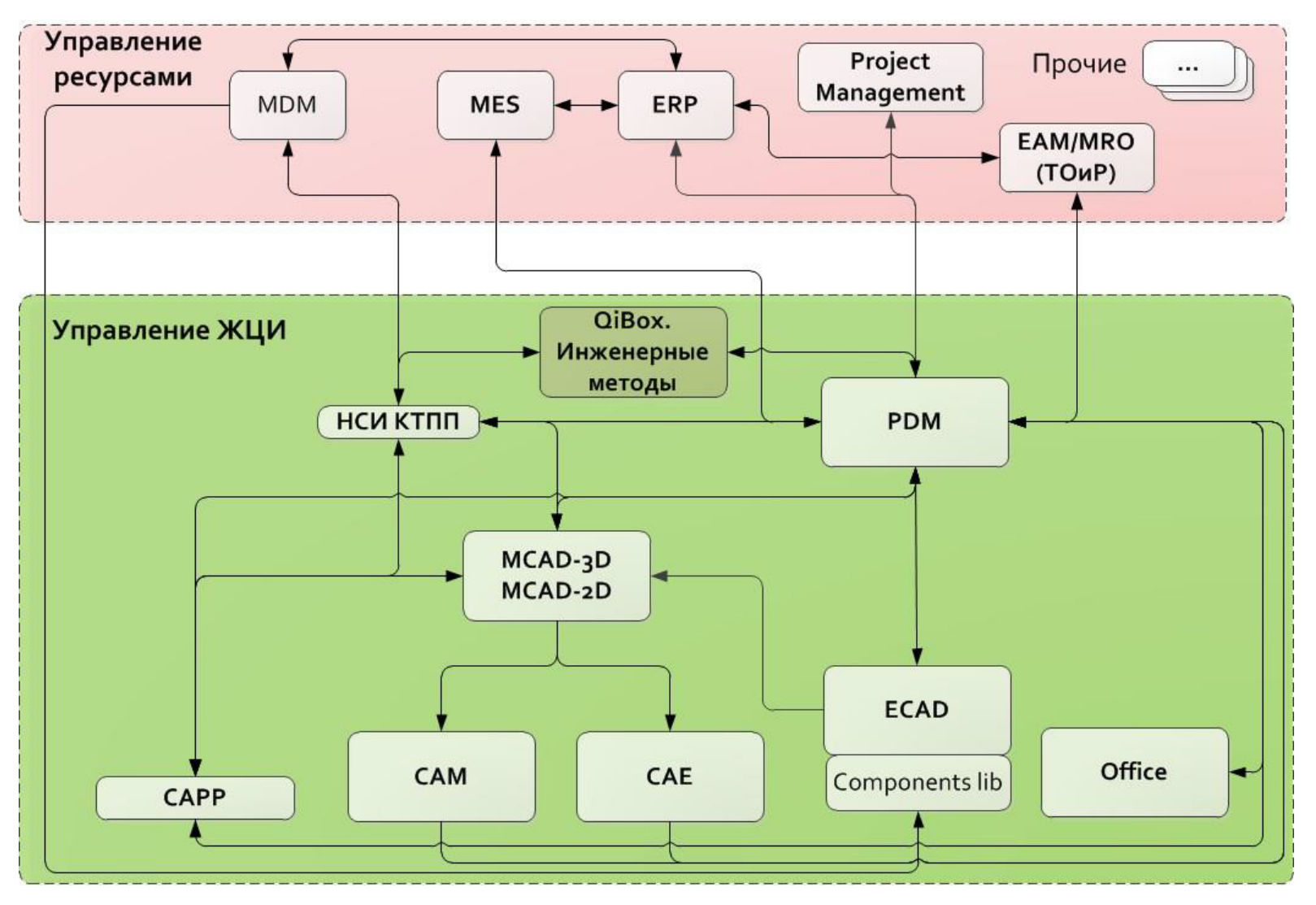

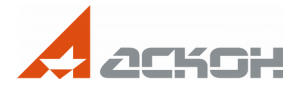

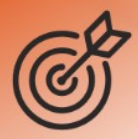

# **От простого к сложному: QM и PDM/PLM**

Область автоматизации

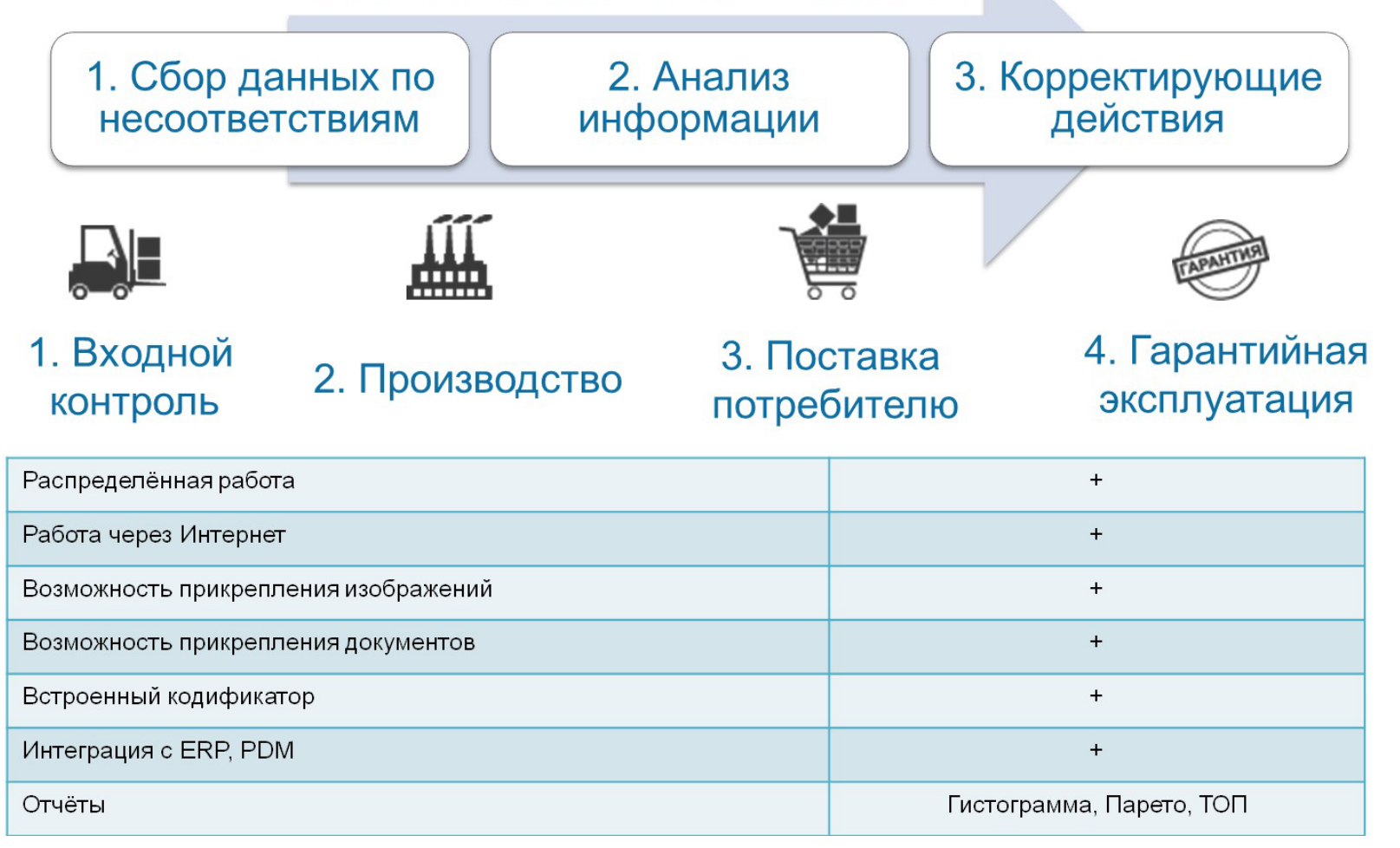

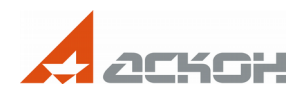

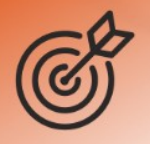

### **Управления качеством**

- Получение из PDM данных по составу изделий;
- Определение специальных характеристик изделия и технологического процесса для его изготовления;
- Сохранение результатов инженерных методов в PDM.

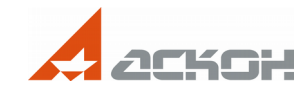

# **От простого к сложному: PDM/PLM и PDM/PLM**

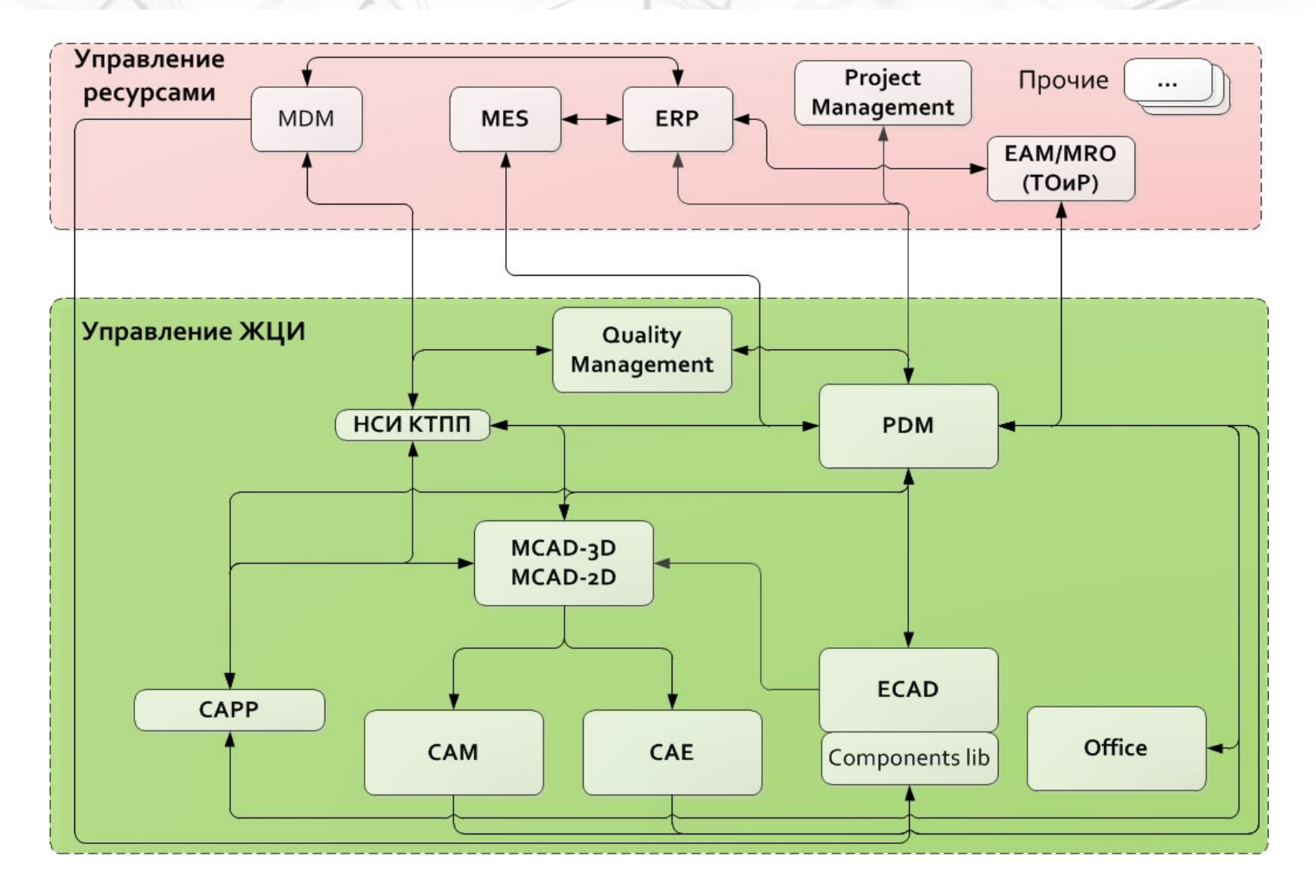

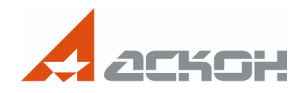

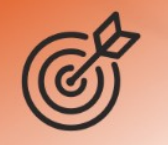

# **Интеграция PDM/PLM АСКОН с используемой PDM/PLM:**

- Закрытие отдельных контуров подразделений / предприятий холдинга с глубокой интеграцией в имеющуюся систему;
- Развертывание дублирующей (резервной) PDM/PLM.

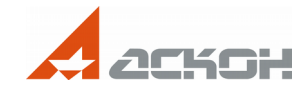

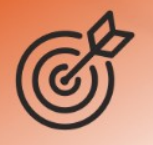

**ЛОЦМАН:PLM в качестве PDM-системы одного из предприятий холдинга. Интеграция ЛОЦМАН:PLM с используемой CAD:**

- Формирование электронной структуры изделия в ЛОЦМАН:PLM на основе данных из CAD-системы;
- Получение из ЛОЦМАН:PLM данных для заполнения свойств и основных надписей конструкторских документов, разрабатываемых в CAD-системе;
- Заимствование компонентов изделий из ЛОЦМАН:PLM в электронные модели, разрабатываемые в CAD-системе.

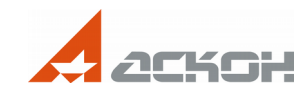

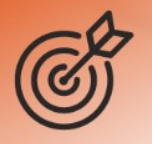

# **Интеграция ЛОЦМАН:PLM с используемой с PDM-системой предприятия/холдинга:**

- Передача исходных данных (например, конструктивной ЭСИ и конструкторской документации) из основной PDM-системы предприятия/холдинга в ЛОЦМАН:PLM;
- Передача технической документации и данных из ЛОЦМАН:PLM в основную PDM-систему предприятия/холдинга.

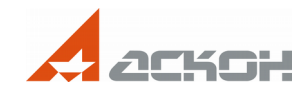

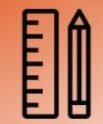

#### АО «НПП «Радар ММС» (СПб)

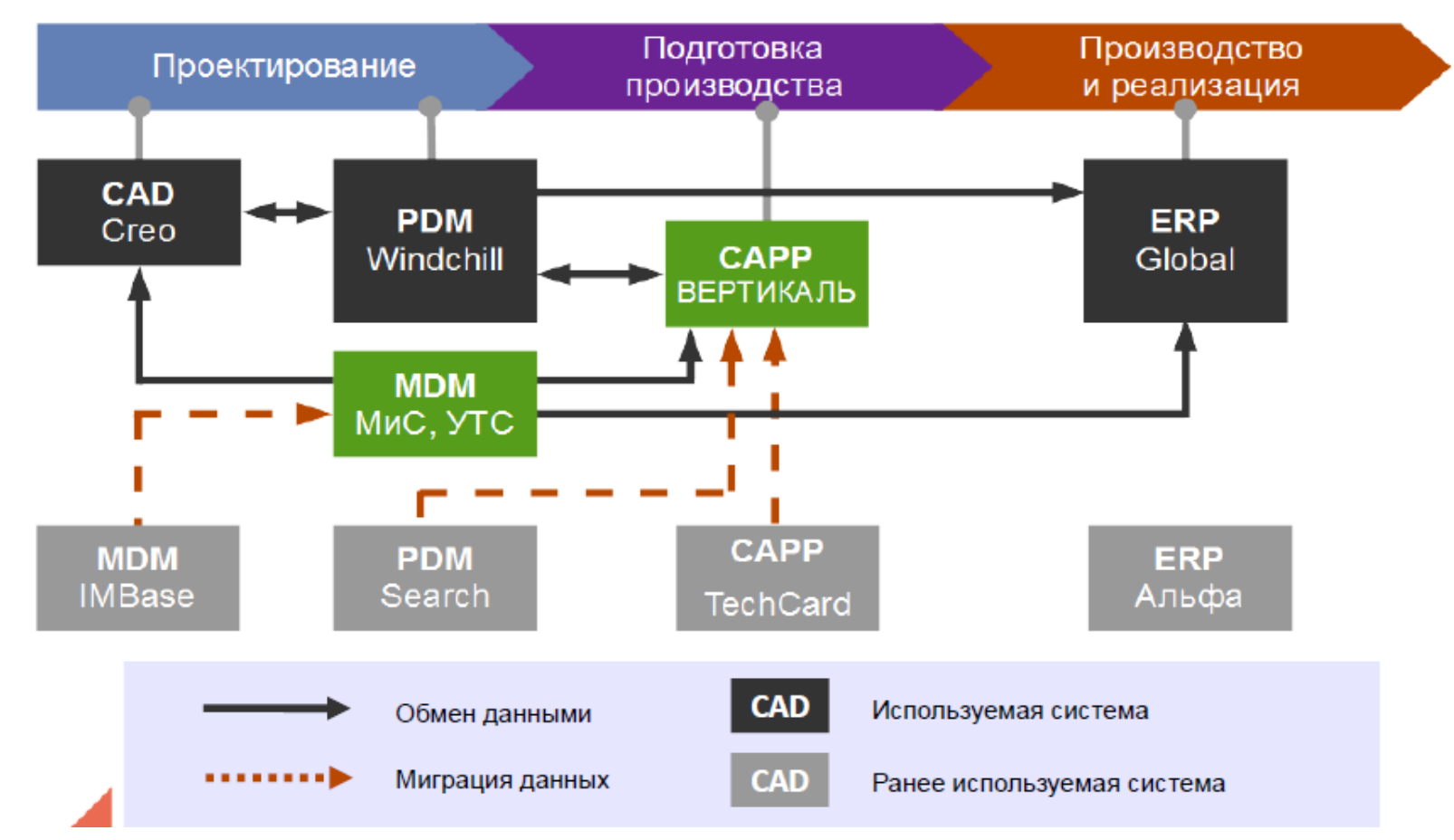

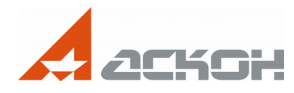

#### АО «НПП «Радар ММС» (СПб)

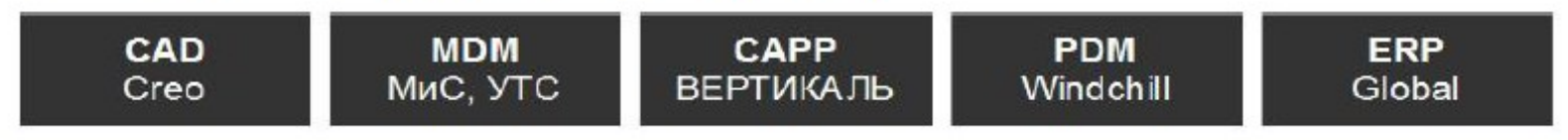

#### Решенные технические задачи:

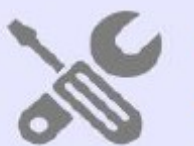

- Миграция справочных данных из БД IMBase в БД УТС
- Сопоставление позиций справочников МиС и IMBase через специальный интерфейс
- Наследование ТП из Search и TechCard в ВЕРТИКАЛЬ
- Двусторонняя интеграция ВЕРТИКАЛЬ и Windchill через **API**
- Подготовка технологических данных для ERP Global (xml)
- Отображение КД Сгео в ВЕРТИКАЛЬ

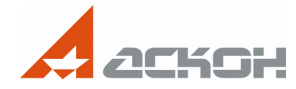

### АО «ГОЗ Обуховский завод» (СПб)

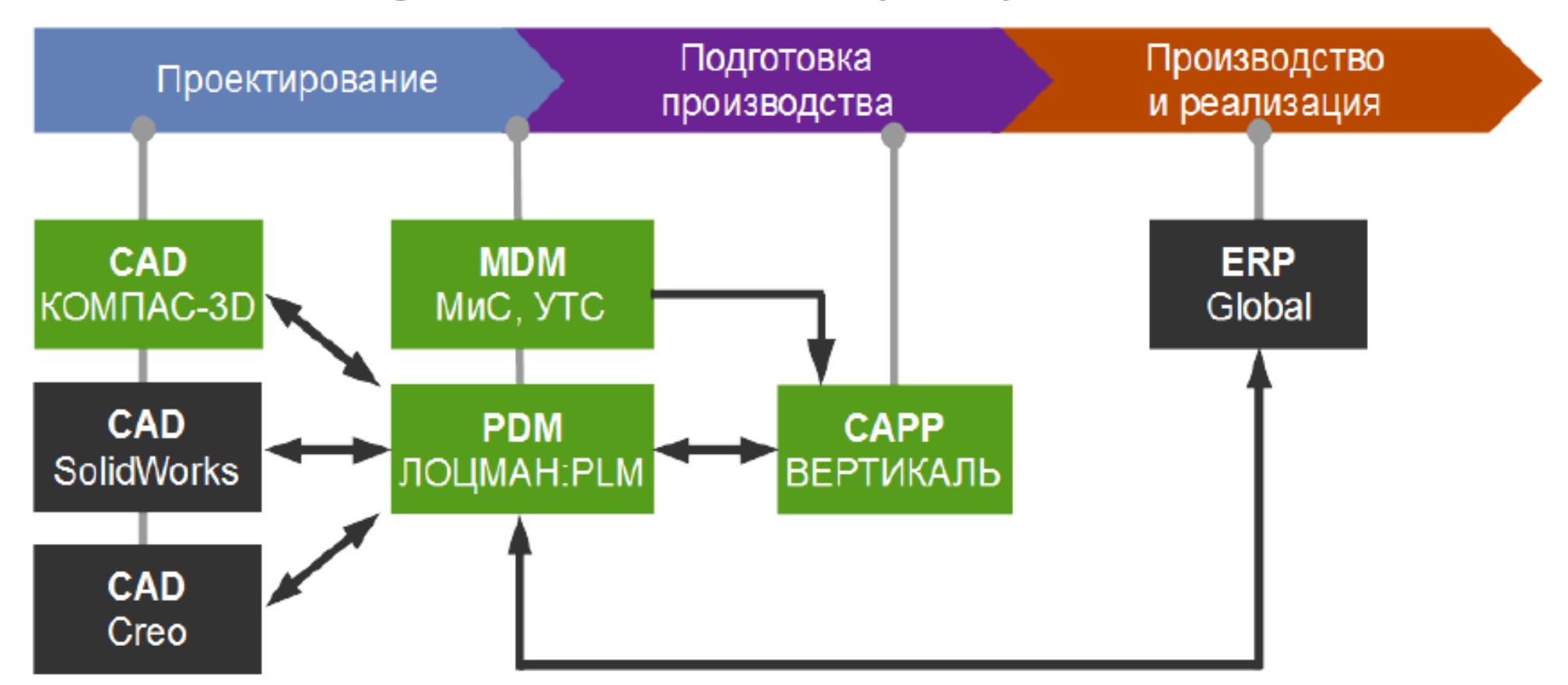

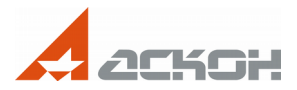

#### АО «ГОЗ Обуховский завод» (СПб)

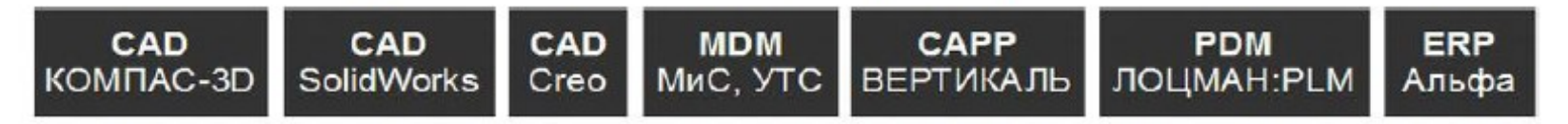

#### Решенные технические задачи:

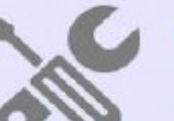

- Ведение ЭСИ в ЛОЦМАН: PLM из всех CAD-систем
- Интеграция ЛОЦМАН: PLM со всеми CAD-системами:
	- с SolidWorks и КОМПАС-3D прямая
	- с CREO через обменный файл
- Интеграция ЛОЦМАН: PLM с ERP Альфа через промежуточную таблицу в СУБД MS SQL
- Выверены справочники МиС и СИ. Интеграция со всеми САD-системами

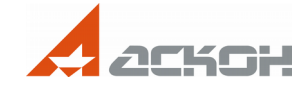

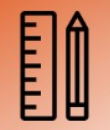

# **Предложение АСКОН**

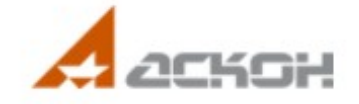

Российское инженерное ПО для проектирования, производства и бизнеса

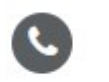

8-800-700-00-78 звонок по России бесплатный

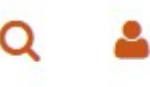

Главная > Акции > Трейд-ин. Замещение **ПРОДУКТЫ » УСЛУГИ РЕШЕНИЯ ПРОЕКТЫ** НОВОСТИ И МЕРОПРИЯТИЯ ∨ ТРЕЙД-ИН. ЗАМЕЩЕНИЕ

### **Время переходить на наше!** [Перейти на наше](https://ascon.ru/special_offers/kompas-3d/)

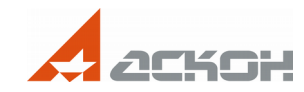

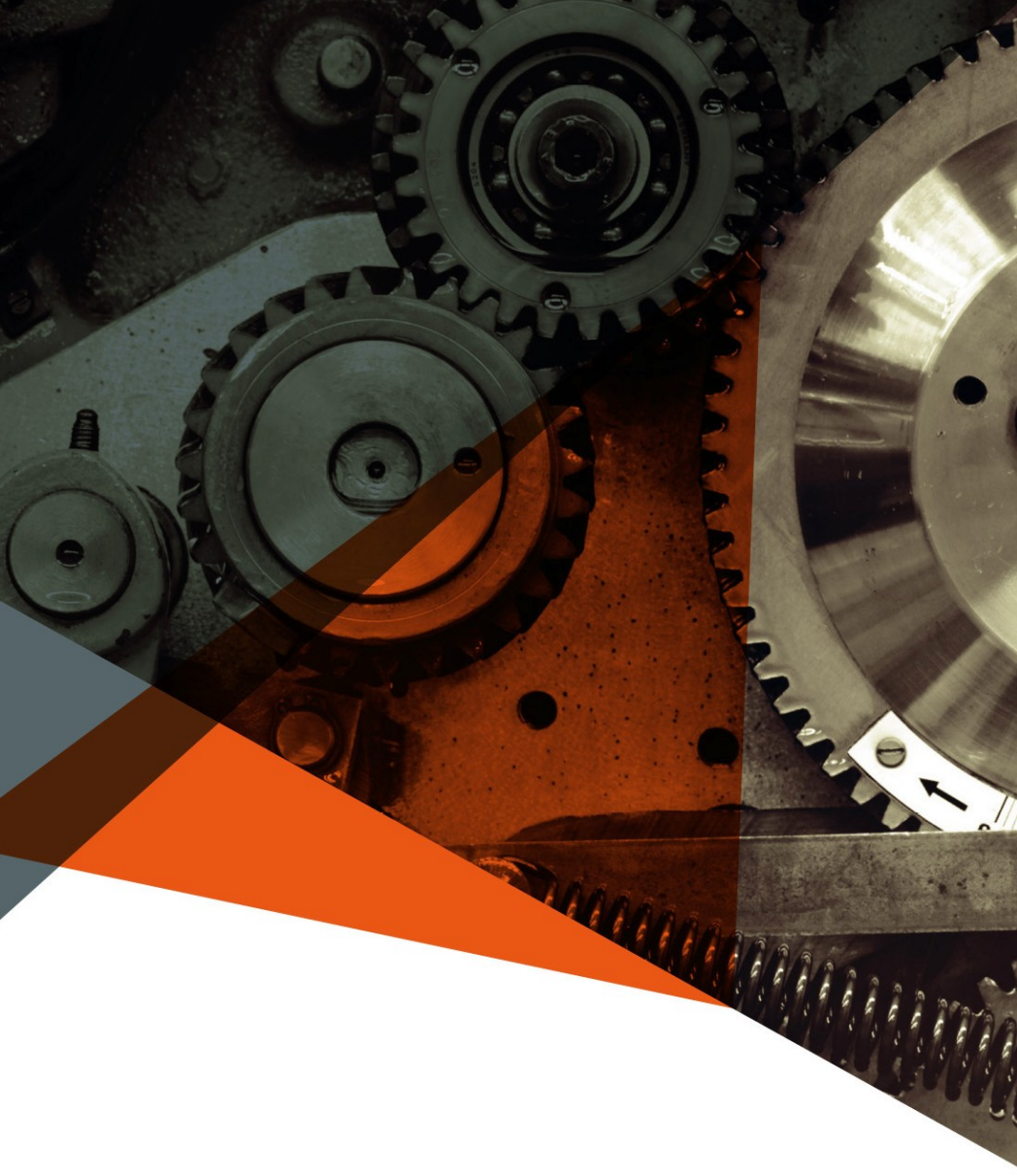

# **КОМПАС-3D** — инструмент со3Dателя

# **тел:** +7 (812) 703-39-34 **email:** [marketing@kompas.ru](mailto:marketing@kompas.ru)

**[www.kompas.ru](http://www.kompas.ru/)**

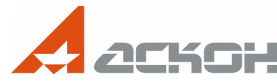